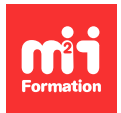

**Développez vos talents Certifiez vos compétences**

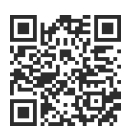

**Industrialisation du logiciel**

# **Jenkins - Administration**

2 jours (14h00) | 9 4,6/5 | JENK-ADM | Évaluation qualitative de fin de stage | Formation délivrée en présentiel ou distanciel

Formations Informatique › Langages et développement › Industrialisation du logiciel

Contenu mis à jour le 13/10/2023. Document téléchargé le 27/07/2024.

## **Objectifs de formation**

A l'issue de cette formation, vous serez capable de :

- Décrire les principes de l'intégration continue
- Installer un cluster Jenkins
- Choisir, installer et configurer les plug-ins Jenkins utiles
- Mettre à jour, sauvegarder et restaurer votre Jenkins.

#### **Modalités, méthodes et moyens pédagogiques**

Formation délivrée en présentiel ou distanciel\* (blended-learning, e-learning, classe virtuelle, présentiel à distance).

Le formateur alterne entre méthode\*\* démonstrative, interrogative et active (via des travaux pratiques et/ou des mises en situation).

Variables suivant les formations, les moyens pédagogiques mis en oeuvre sont :

- Ordinateurs Mac ou PC (sauf pour certains cours de l'offre Management), connexion internet fibre, tableau blanc ou paperboard, vidéoprojecteur ou écran tactile interactif (pour le distanciel)
- Environnements de formation installés sur les postes de travail ou en ligne
- Supports de cours et exercices

En cas de formation intra sur site externe à M2i, le client s'assure et s'engage également à avoir toutes les ressources matérielles pédagogiques nécessaires (équipements informatiques...) au bon déroulement de l'action de formation visée conformément aux prérequis indiqués dans le programme de formation communiqué.

\* nous consulter pour la faisabilité en distanciel

\*\* ratio variable selon le cours suivi

### **Prérequis**

Savoir utiliser un Shell Unix et connaître les commandes de base de Linux.

## **Public concerné**

Administrateurs système et développeurs.

### **Cette formation :**

- Est animée par un consultant-formateur dont les compétences techniques, professionnelles et pédagogiques ont été validées par des diplômes et/ou testées et approuvées par l'éditeur et/ou par M2i Formation
- Bénéficie d'un suivi de son exécution par une feuille de présence émargée par demi-journée par les stagiaires et le formateur.

# **Programme**

#### **L'intégration continue**

- Définition, principes
- Notions de génie logiciel
- La chaîne de fabrication logicielle

#### **Installation de Jenkins**

- Installation et premier démarrage de Jenkins
- Configuration générale
- Installation des plug-ins

#### **Authentification et autorisations**

- Lien avec un annuaire LDAP (Lightweight Directory Access Protocol)
- Définition des groupes d'utilisateurs
- Rôles

#### **Installation d'agents dans le cluster Jenkins**

- Echanges de clés SSH (Secure Shell)
- Stratégie de répartition des outils entre les agents
- Dimensionnement du cluster
- Espace disque partagé entre les instances

#### **Mutualisation des pipelines**

- Librairies de pipeline partagées
- Structure des librairies
- Syntaxe de pipeline Groovy
- Tests unitaires des librairies

#### **Stratégie de sauvegarde**

- Anatomie du répertoire \$JENKINS\_HOME
- Choix de la stratégie de sauvegarde
- Définition du plan de reprise d'activité pour Jenkins

## **Les plug-ins liés aux hébergements Git**

- Découverte automatique de l'arborescence de GitLab ou de Bitbucket
- Mise en place du Build-on-push sous GitLab ou Bitbucket
- Création / mise à jour des tickets Jira lors des builds

Le contenu de ce programme peut faire l'objet d'adaptation selon les niveaux, prérequis et besoins des apprenants.

## **Modalités d'évaluation des acquis**

– En cours de formation, par des cas pratiques et/ou mises en situation

### **Accessibilité de la formation**

Le groupe M2i s'engage pour faciliter l'accessibilité de ses formations. Les détails de l'accueil des personnes en situation de handicap sont consultables sur la page [Accueil et Handicap.](https://www.m2iformation.fr/accueil-et-handicap/)

### **Modalités et délais d'accès à la formation**

Les formations M2i sont disponibles selon les modalités proposées sur la page programme. Les inscriptions sont possibles jusqu'à 48 heures ouvrées avant le début de la formation. Dans le cas d'une formation financée par le CPF, ce délai est porté à 11 jours ouvrés.